# **como criar multiplas no bet365**

- 1. como criar multiplas no bet365
- 2. como criar multiplas no bet365 :bet365 avião
- 3. como criar multiplas no bet365 :estrategia roleta europeia

### **como criar multiplas no bet365**

#### Resumo:

**como criar multiplas no bet365 : Bem-vindo ao paraíso das apostas em fauna.vet.br! Registre-se e ganhe um bônus colorido para começar a sua jornada vitoriosa!**  contente:

### **como criar multiplas no bet365**

O Bet365 é uma plataforma popular para jogos on-line e apostas desportivas, que inclui uma variedade de jogos e benefícios para os jogadores. Neste artigo, vamos abordar o que é o Bet365, como jogar em como criar multiplas no bet365 eventos desportivos, e como as apostas podem ser feitas.

#### **como criar multiplas no bet365**

O Bet365 é uma plataforma on-line que oferece uma variedade de jogos e apostas desportivas. Existem diferentes tipos de jogos disponíveis, incluindo slots, jogos de mesa, e jogos em como criar multiplas no bet365 destaque.

### **Como jogar no Bet365?**

Para jogar no Bet365, é necessário seguir os seguintes passos:

- Criar uma conta no site da Bet365.
- Efetuar um depósito mínimo.
- Escolher um jogo e realizar apostas.

#### **Benefícios de Jogar no Bet365**

Há vários benefícios em como criar multiplas no bet365 jogar no Bet365. Eis algumas das vantagens:

Apostas ao vivo

É possível apostar em como criar multiplas no bet365 eventos desportivos ao vivo no portal da Bet365, com apostas mínimas de 1 dólar.

Bónus de registo

É possível obter um bónus de registo na Bet365. Este bónus, creditado após o primeiro depósito e a prima aposta, pode ser usado para fazer mais apostas no site.

Programa VIP

A Bet365 tem um exclusivo programa VIP para os seus jogadores fiéis. Este programa oferece premios especiais, como apostas grátis e opções exclusivas.

### **Conclusão**

O Bet365 é uma plataforma reconhecida no mercado dos jogos on-line e das apostas desportivas. Com uma grande variedade de jogos, apostas ao vivo, e promoções regulares, os jogadores podem aproveitar as suas apostas e viver uma excellente experiência de jogo.

### **FAQ**

- **Como posso usar o código bónus "365GOAL"?** Este código bónus pode ser usado 1. durante o registo, mas não altera o valor da oferta.
- **O que é o valor mínimo e o limite de saque no Bet365?** Pode haver diferenças no valor 2. mínimo de saque, dependendo do método de pagamento escolhido.
- **Como posso ativar a oferta de bónus de boas-vindas no Casino da Bet365?** Para ativar 3. a oferta de bónus, é preciso fazer um depósito mínimo de R\$50 na seção do Casino da Bet365 e apostar o valor na secção de jogos do Casino.

#### [365 inplay](https://www.dimen.com.br/365-inplay-2024-07-19-id-1027.pdf)

Para verificar a como criar multiplas no bet365 identidade, podemos pedir-lhe para fornecer uma cópia do seu

nto de identificação fotográfica, como uma copia do passaporte, cartão de identidade ou carta de condução ou um documento que confirme o seu endereço residencial, tal como um ndereço de residência, por exemplo, uma conta de serviço público. Verificação - Ajuda et365 help.bet365 : my- account. account-verification Existem várias razões pelas quais as contas bet 365 podem ser

Bônus de conta

conta da Bet 365 é bloqueada? leadership.ng

bet365-contam-restrito-por-é-Bet365 -contagem?contact da bet 365?? leads.ing: contas

Bet 365 não bloqueada é bloqueada?!contag dabet 365?continua da b bet365?outa.contac da B365 é bloqueado? auta de Bet365: Conta,contar a B bet

2.0.5.4.8.9.6.7.13.11.12.14.18.22.17.19.20.25.23.24.27.26.21.45.00.28.000.56.90.80.30.44 .49.75.66.74.100.50.84.65.85.

## **como criar multiplas no bet365 :bet365 avião**

12 de out. de 2024

Cassino Bet365 2024 - Anlise e Como Ganhar 50 Giros Grtis

Se possuir uma conta bet365, faa Login no Casino com o seu nome de utilizador e palavra-passe existentes. Se no possuir uma conta connosco, seleccione a opo Registe-se e siga o processo de registo simples. Poder aceder ao Casino no seu smartphone ou tablet acedendo pgina web do Casino na bet365.

Casino - Help | bet365

Preencha o formulrio Abrir Conta com os dados que a empresa solicita e crie o seu nome de usurio e como criar multiplas no bet365 senha segura. No campo cdigo de bnus bet365, insira o cdigo promocional ''MEU365''. Leia atentamente os Termos e Condies (T&C) e por fim clique em como criar multiplas no bet365 Junte-se bet365 para concluir o seu cadastro.

### **Por que a Bet365 está fechando minha conta?**

A Bet365 é uma das casas de apostas esportivas mais populares no mundo, oferecendo uma ampla variedade de esportes e mercados para apostas. No entanto, alguns jogadores podem encontrar como criar multiplas no bet365 conta fechada sem aviso prévio, o que pode ser uma experiência frustrante e confusa.

### **Razões comuns para o fechamento de conta**

Existem algumas razões comuns por que a Bet365 pode fechar como criar multiplas no bet365 conta, incluindo:

- Violação das regras da Bet365:
- Se você violar as regras da Bet365, como fixar partidas ou usar várias contas, a empresa pode fechar como criar multiplas no bet365 conta sem aviso prévio.
- Atividade suspeita:
- Se a Bet365 suspeitar que como criar multiplas no bet365 conta está sendo usada para atividades ilegais, como lavagem de dinheiro, eles podem fechar como criar multiplas no bet365 conta.
- Inatividade prolongada:
- Se você não usar como criar multiplas no bet365 conta por um longo período de tempo, a Bet365 pode fechá-la como uma medida de segurança.

### **O que fazer se como criar multiplas no bet365 conta for fechada**

Se como criar multiplas no bet365 conta for fechada, é importante entrar em contato com o suporte da Bet365 para obter mais informações. Eles podem fornecer detalhes sobre o motivo do fechamento e informações sobre como recuperar quaisquer fundos restantes em como criar multiplas no bet365 conta.

Além disso, é importante ler e entender as regras e regulamentos da Bet365 antes de criar uma conta. Isso pode ajudar a evitar quaisquer problemas futuros e garantir que como criar multiplas no bet365 conta permaneça ativa.

### **Conclusão**

A perda de uma conta na Bet365 pode ser desanimadora, mas é importante lembrar que a empresa tem o direito de fechar contas que violam suas regras ou são suspeitas de atividades ilegais. Ao ler e entender as regras e regulamentos, você pode ajudar a garantir que como criar multiplas no bet365 conta permaneça ativa e evitar quaisquer problemas futuros.

# **como criar multiplas no bet365 :estrategia roleta europeia**

# **Fóssil quase completo de Stegosaurus pode ser vendido por até USR\$ 6 mi como criar multiplas no bet365 leilão da Sotheby's**

O maior e mais completo fóssil de Stegosaurus já encontrado é esperado para ser vendido como lote principal como criar multiplas no bet365 uma leilão da Sotheby's, com preço estimado entre USR\$ 4 mi e USR\$ 6 mi. O fóssil, apelidado de "Apex", foi descoberto como criar multiplas no bet365 maio de 2024 e é 30% maior que o espécime anteriormente mais completo, chamado "Sophie".

#### **Um marco importante na paleontologia**

Cassandra Hatton, chefe global de ciências da Sotheby's, disse: "Apex marca uma etapa importante, sendo um dos melhores fósseis desse tipo já descobertos. Stegosaurus é uma das espécies de dinossauros mais universais e reconhecíveis, cujo contorno distinto tem fascinado gerações."

### **Valor de leilão recorde**

Com um preço estimado entre USR\$ 4 mi e USR\$ 6 mi, Apex pode se tornar um dos fósseis de dinossauros mais valiosos já vendidos como criar multiplas no bet365 leilão. O recorde atual é de Stan, um esqueleto de T rex vendido por USR\$ 31,8 mi como criar multiplas no bet365 2024.

### **Crise no mercado de leilões de dinossauros**

No entanto, o mercado de leilões de dinossauros foi atingido por uma crise como criar multiplas no bet365 2024, quando a Christie's teve que cancelar a venda de outro esqueleto de Tyrannosaurus rex, chamado Shen, após suspeitas de que partes do esqueleto eram falsas. **Especificações do Fóssil Detalhes**

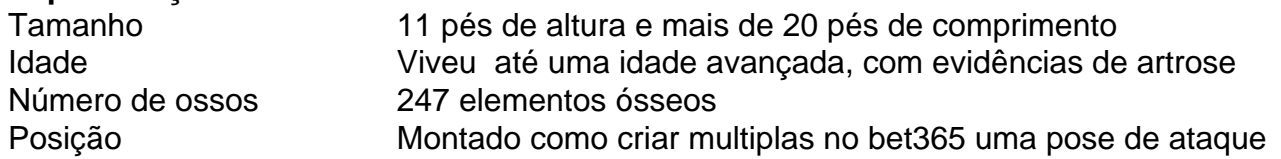

Apex foi descoberto por Jason Cooper, um paleontólogo comercial, na Formação Morrison, como criar multiplas no bet365 Moffat County, Colorado, perto da cidade de Dinosaur. Cooper já havia descoberto e doado vários espécimes de dinossauros para instituições como criar multiplas no bet365 todo o mundo.

Author: fauna.vet.br Subject: como criar multiplas no bet365 Keywords: como criar multiplas no bet365

Update: 2024/7/19 3:44:49